$\label{th:opt} \textit{http://www.pref.osaka.lg.jp/toukei/gcon/index.html}$ 

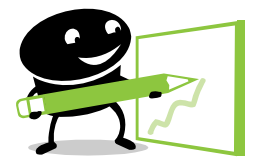

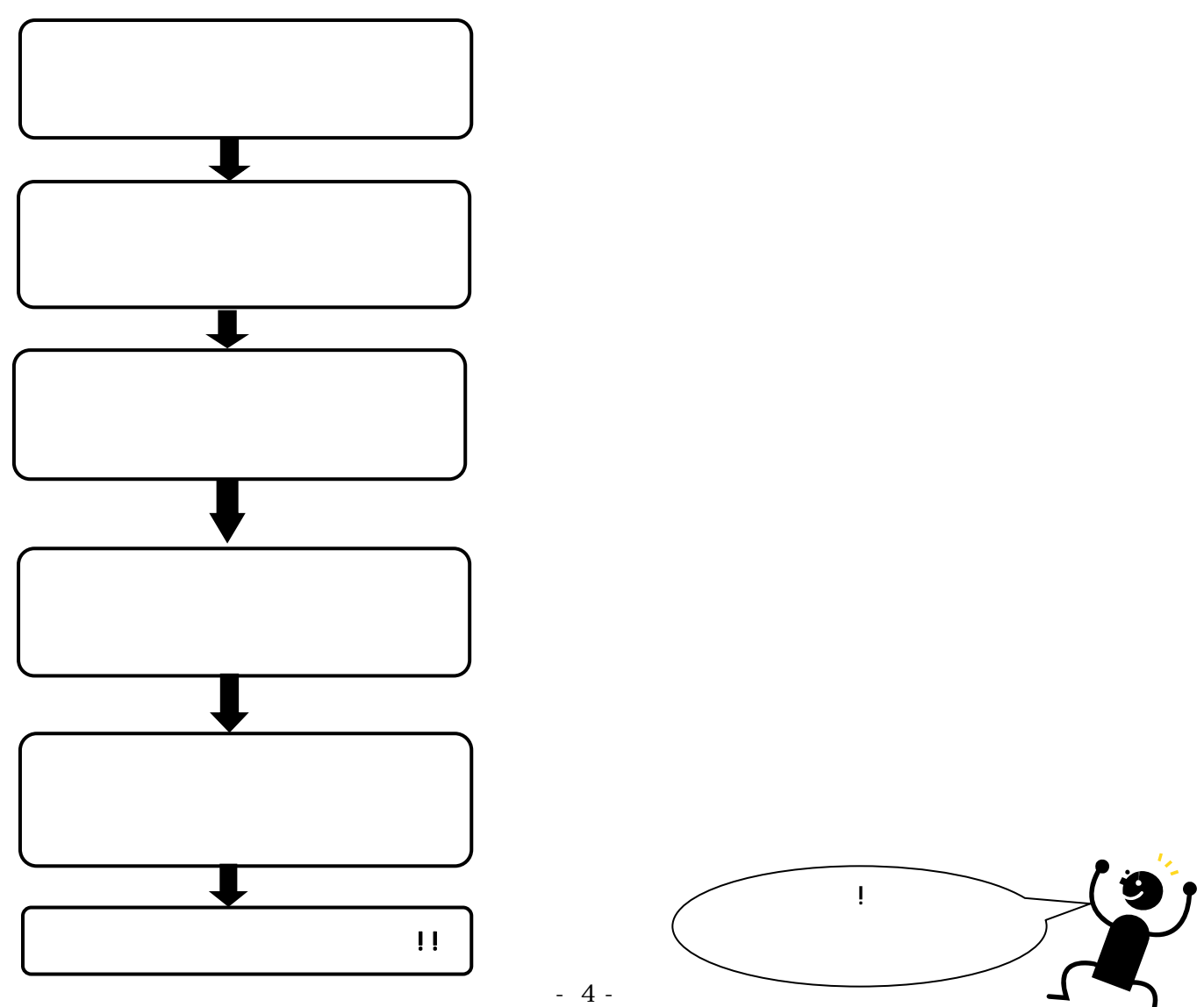

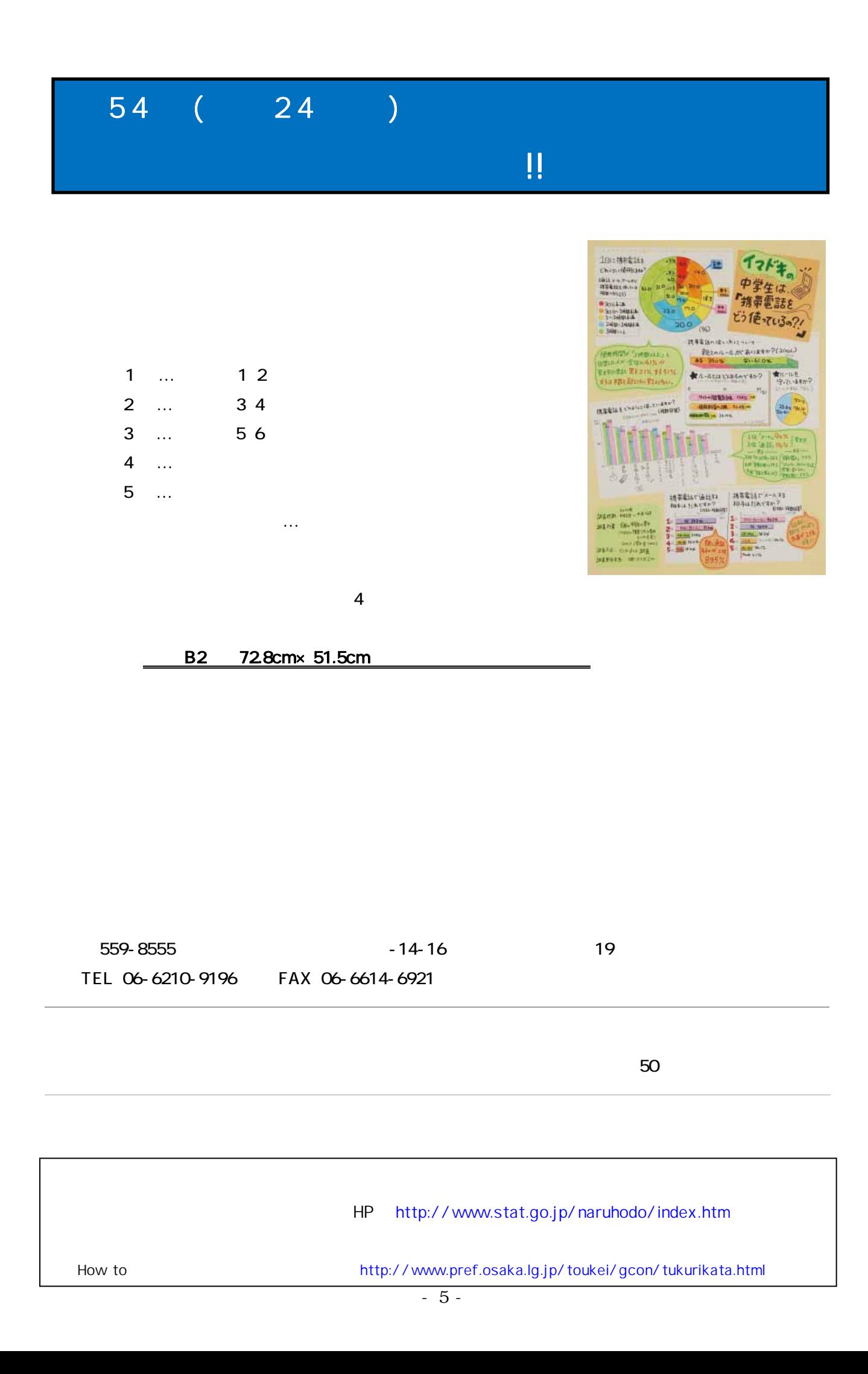